## VISTA-48D

Sistema de Seguridad

# *Manual de Usuario*

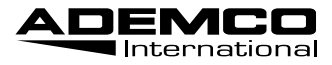

K0750SP 1/03

### Indice

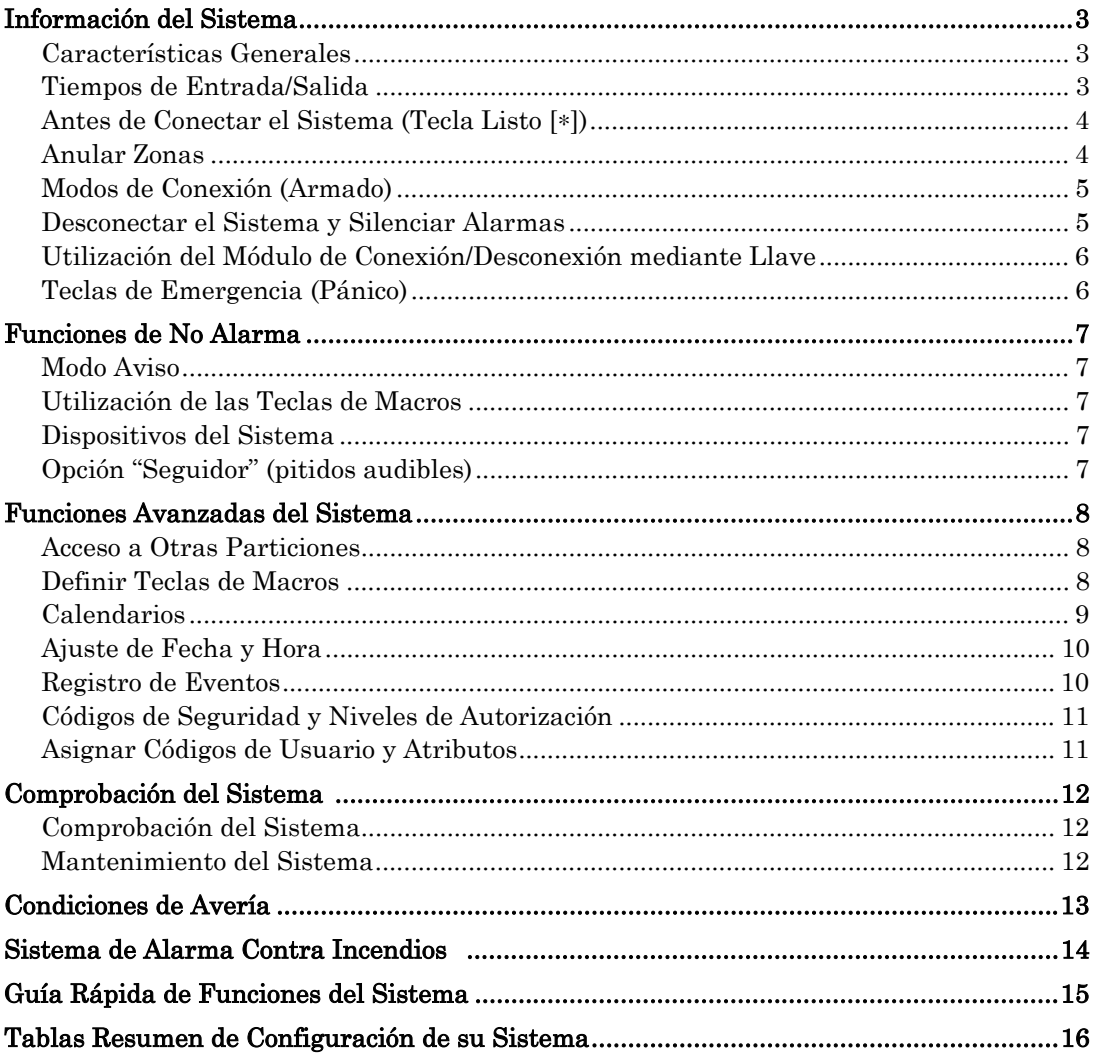

IMPORTANTE: Si al acceder al local protegido el teclado está emitiendo pitidos rápidos, indica que ha tenido lugar una alarma durante su ausencia y que todavía puede haber un intruso en el local. ABANDONE EL LOCAL INMEDIATAMENTE y PÓNGASE EN CONTACTO CON LA POLICIA desde una ubicación segura.

## **Información del Sistema**

### **Características Generales**

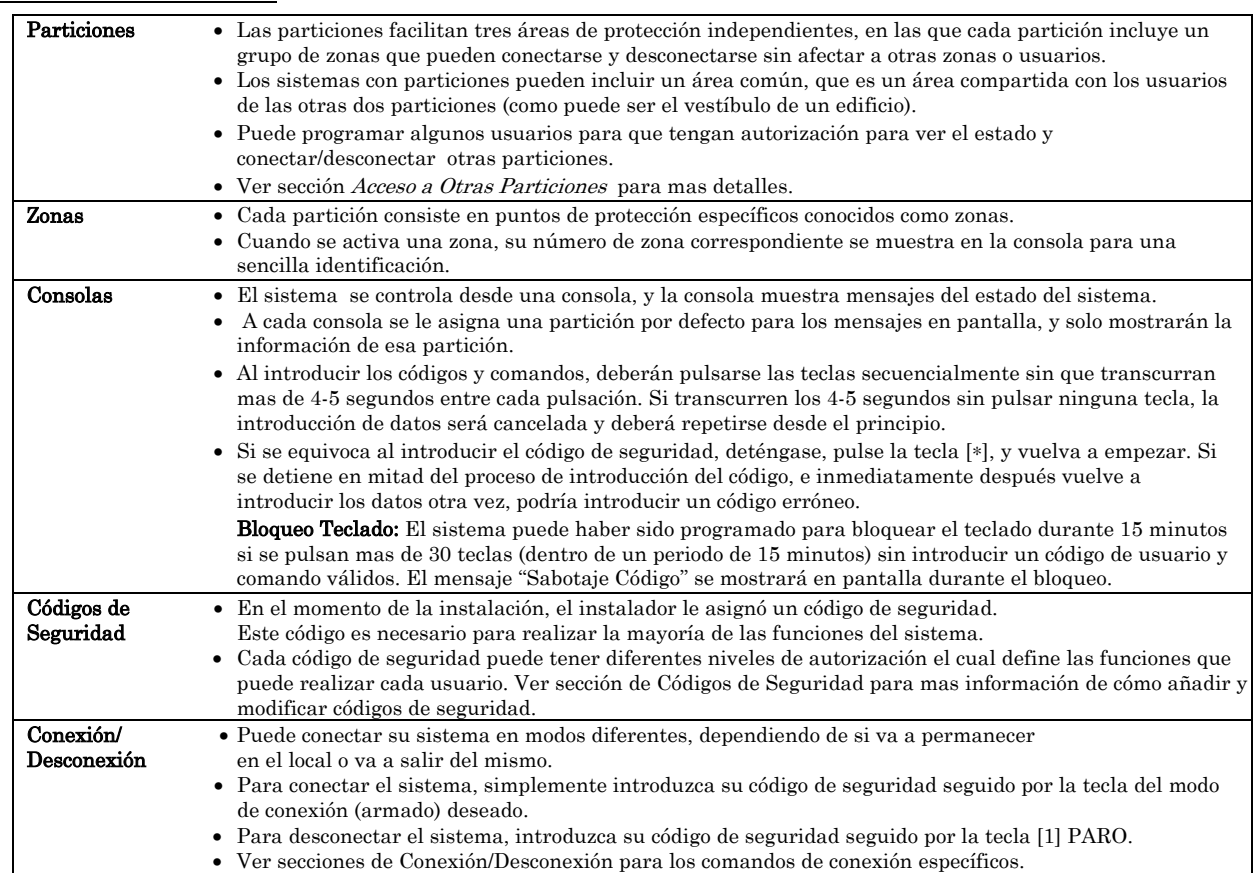

### **Tiempos de Entrada/Salida**

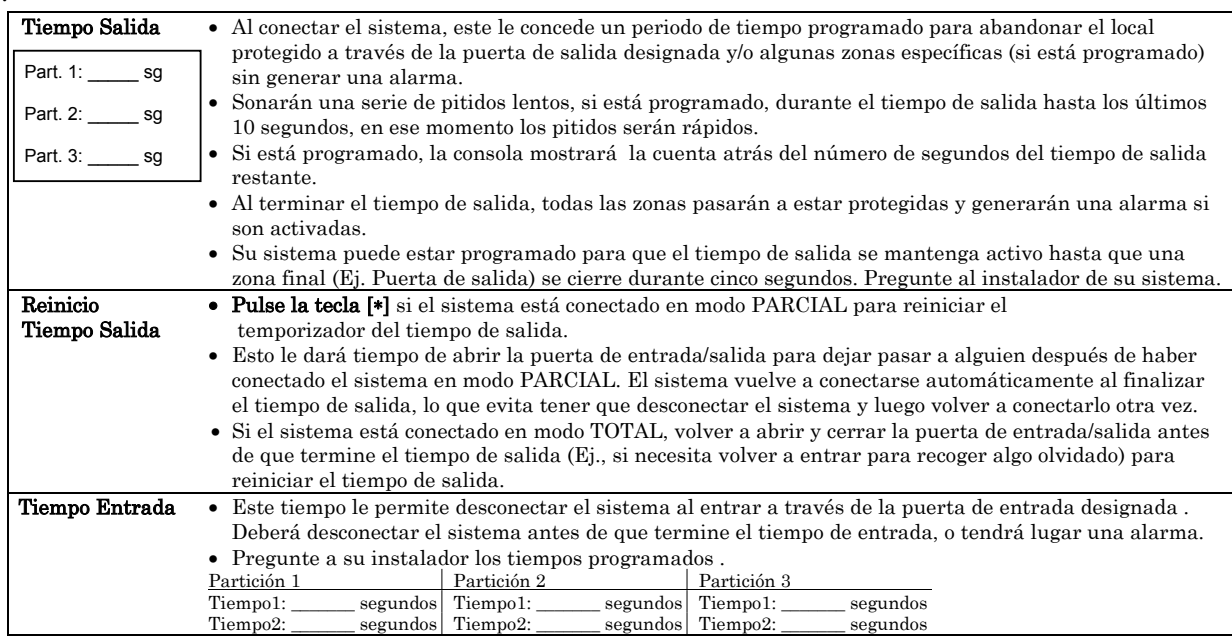

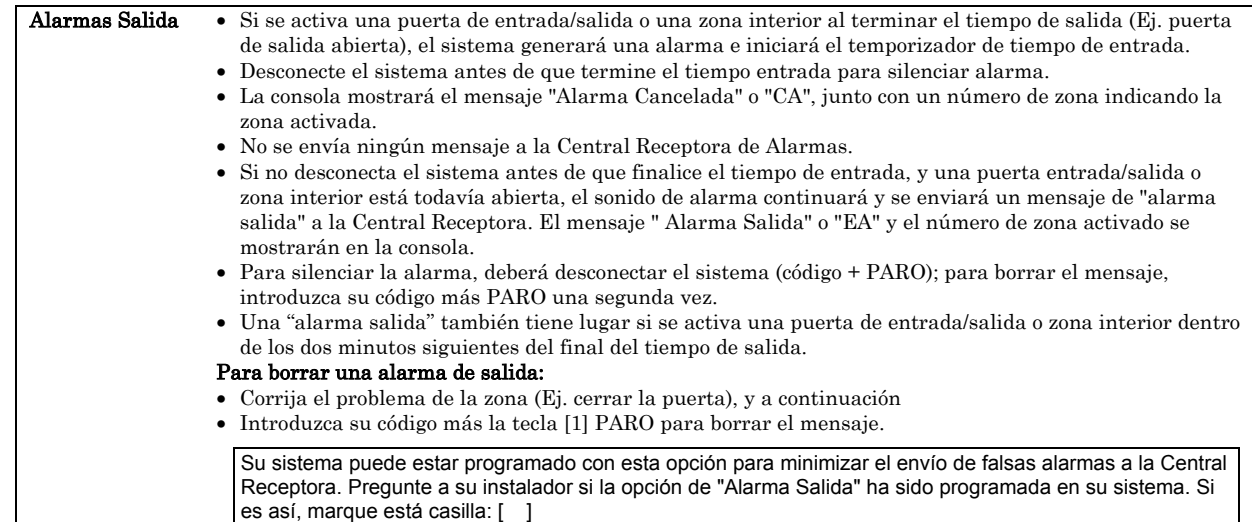

### **Antes de Conectar el Sistema (Tecla Listo [**∗**])**

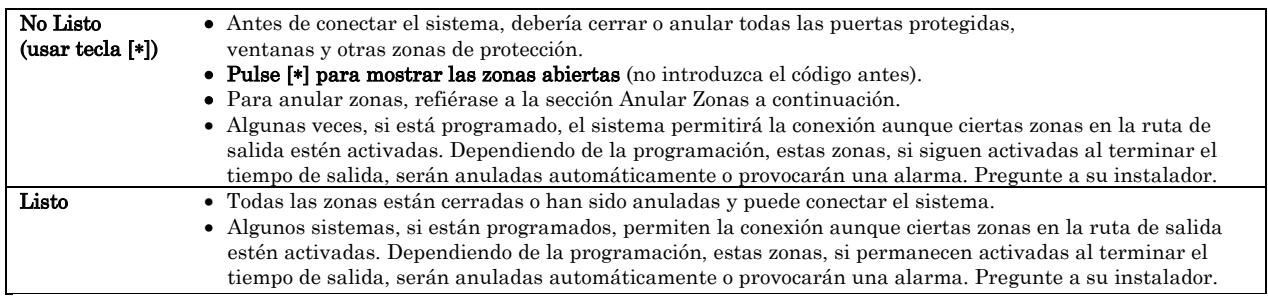

### **Anular Zonas**

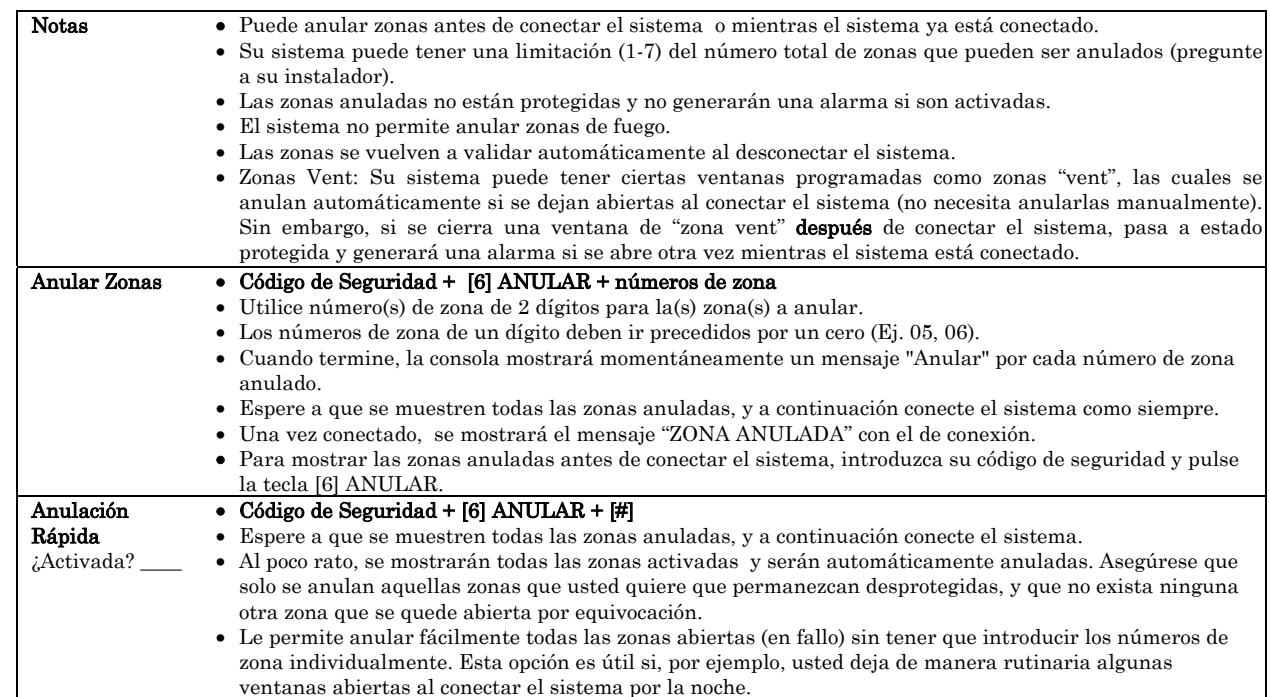

### **Modos de Conexión (Armado)**

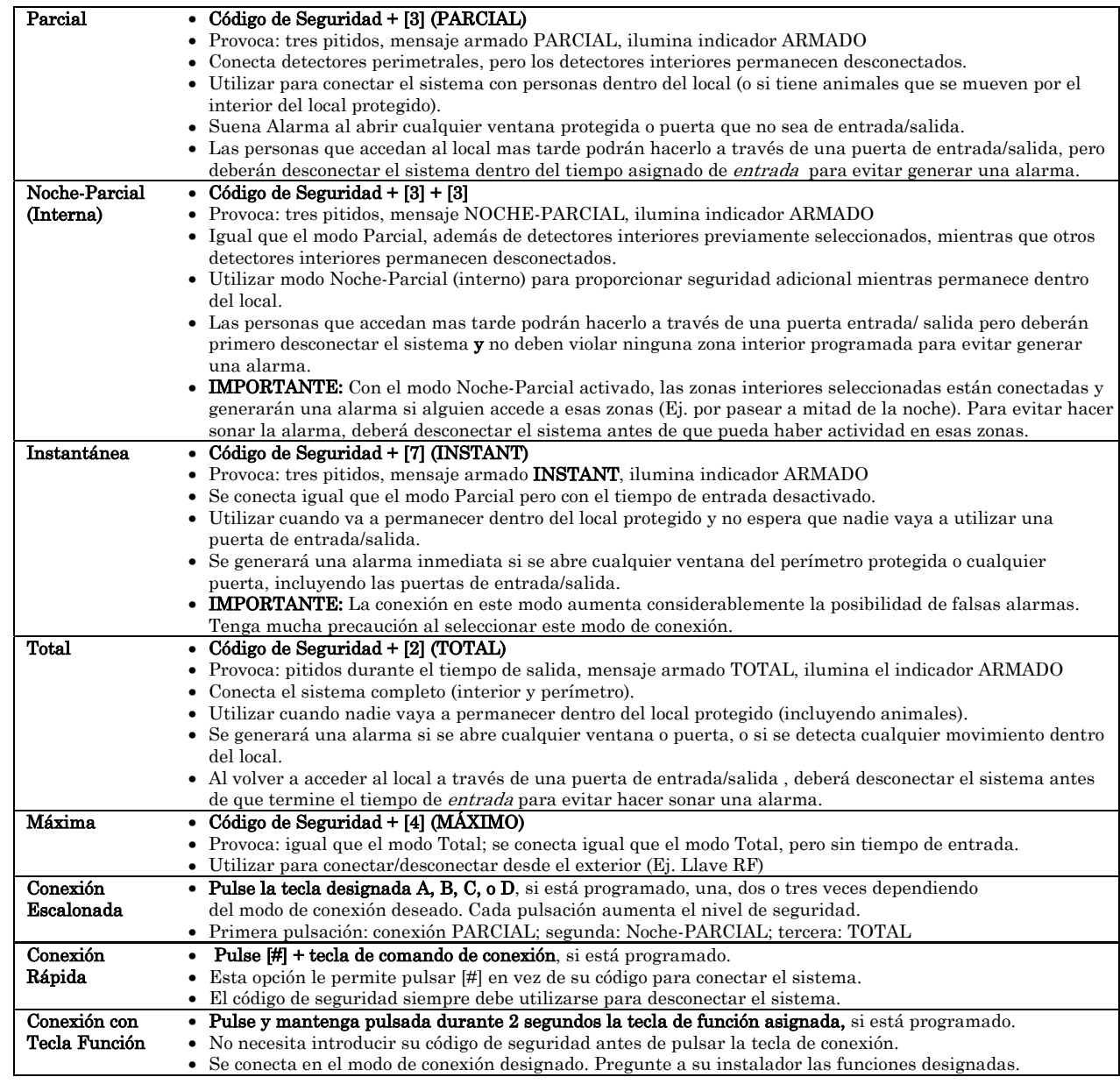

#### **Desconectar el Sistema y Silenciar Alarmas**

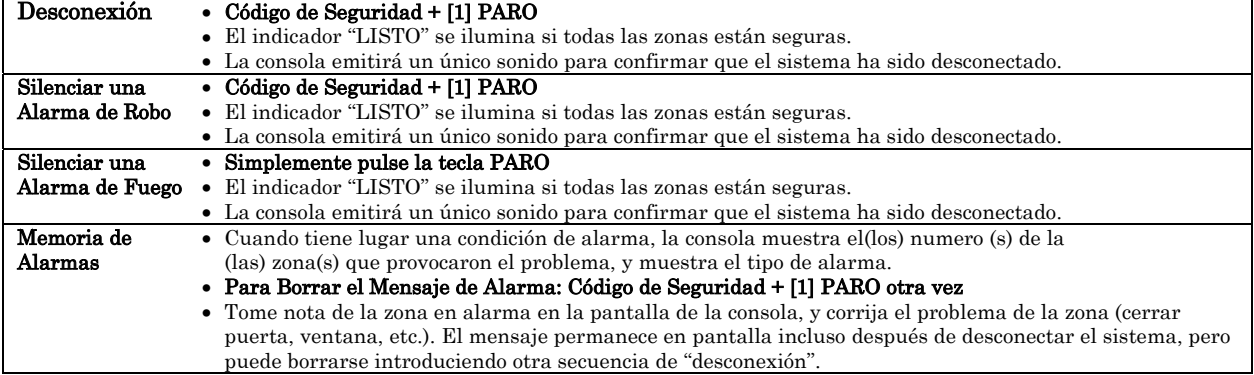

IMPORTANTE: Si al volver al local protegido la sirena principal de robo está activada ó si cuando vuelve al local ha tenido lugar una alarma y la sirena se ha desconectado, **la consola emitirá una serie de pitidos rápidos al entrar, indicando que ha tenido lugar una alarma durante su ausencia.** VAYASE INMEDIATAMENTE, y PONGASE EN CONTACTO CON LA POLICIA desde un lugar seguro.

#### **Utilización del Módulo de Conexión/Desconexión mediante Llave**

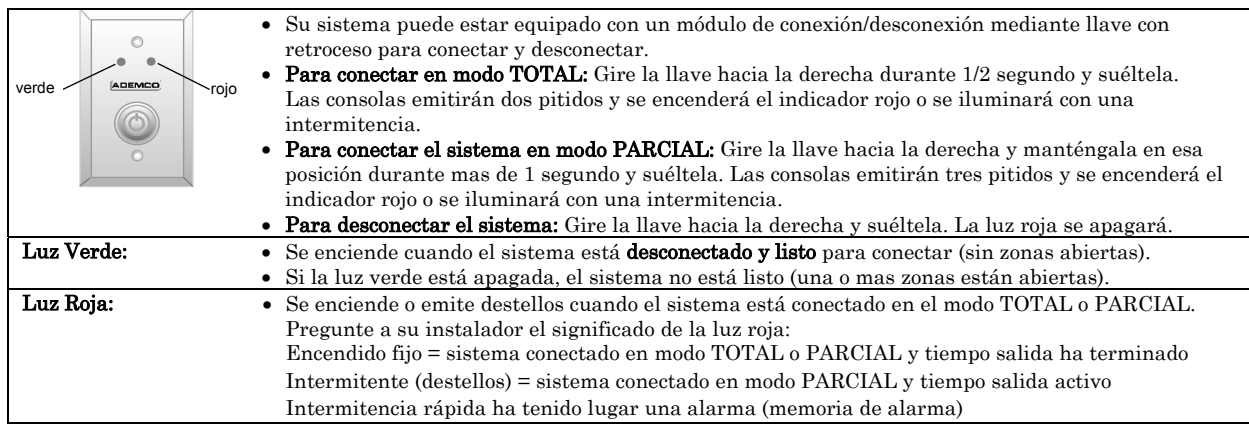

#### **Teclas de Emergencia (Pánico)**

Su sistema puede programarse para utilizar teclas especiales para activar manualmente funciones de emergencia (pánico).

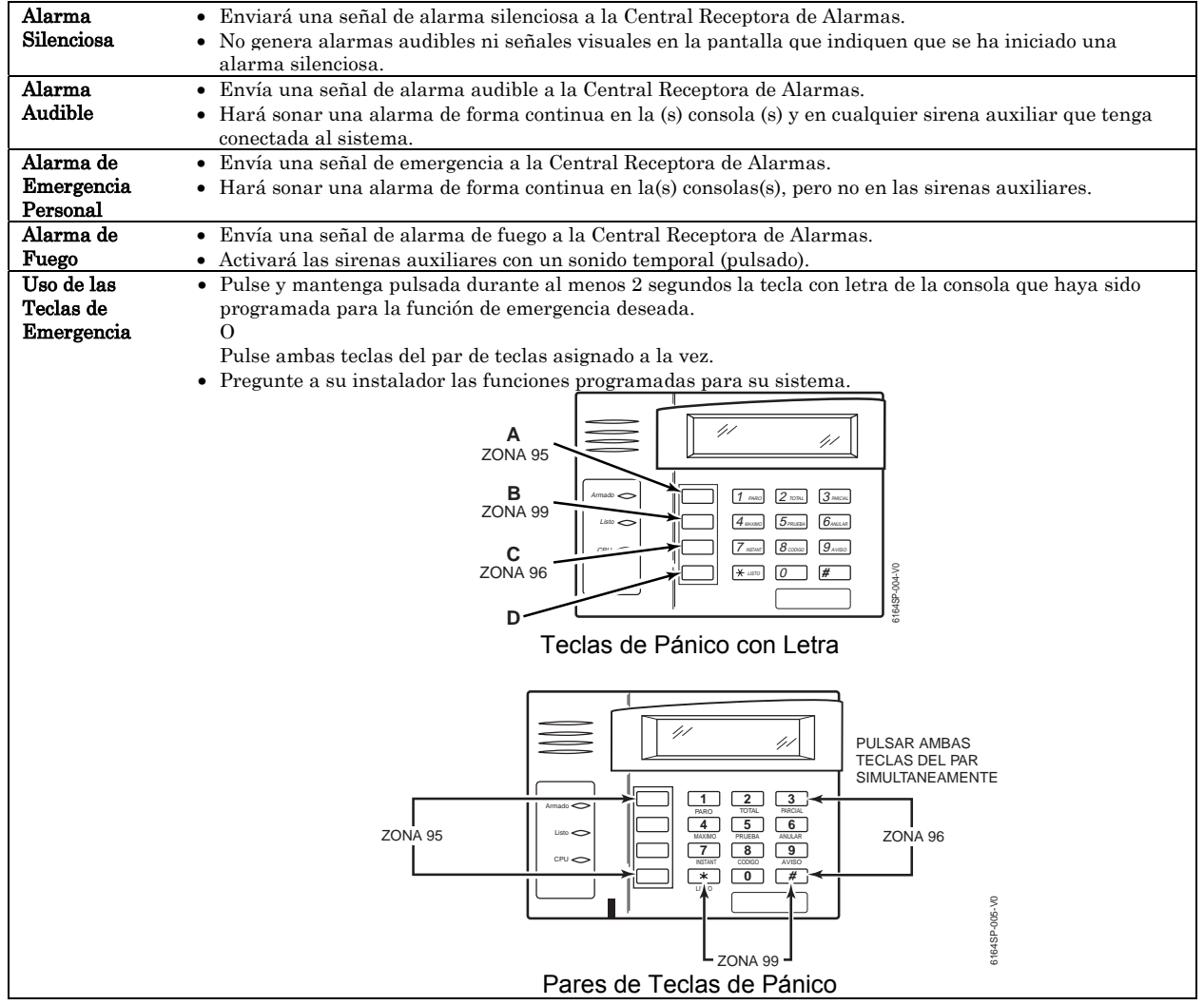

## **Funciones de No Alarma**

### **Modo Aviso**

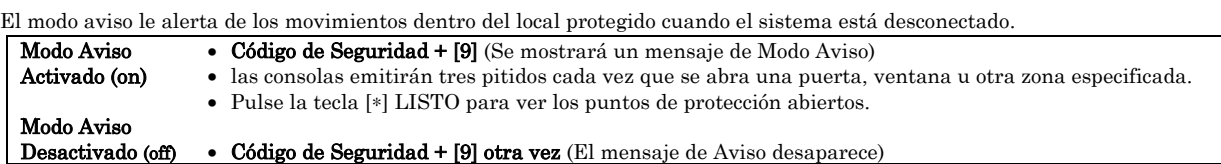

#### **Utilización de las Teclas de Macros**

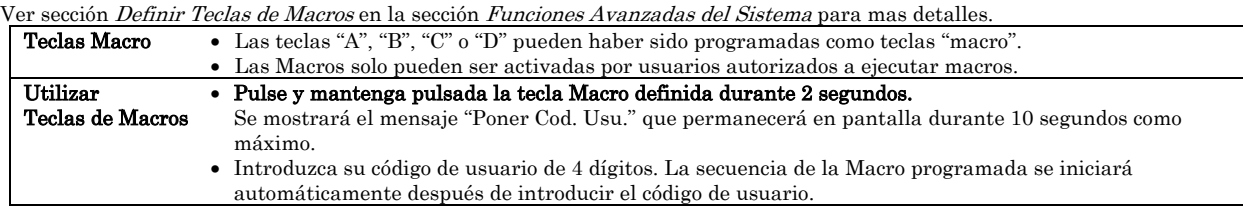

#### **Dispositivos del Sistema**

Su sistema puede haber sido programado para controlar algunas luces u otros dispositivos eléctricos.

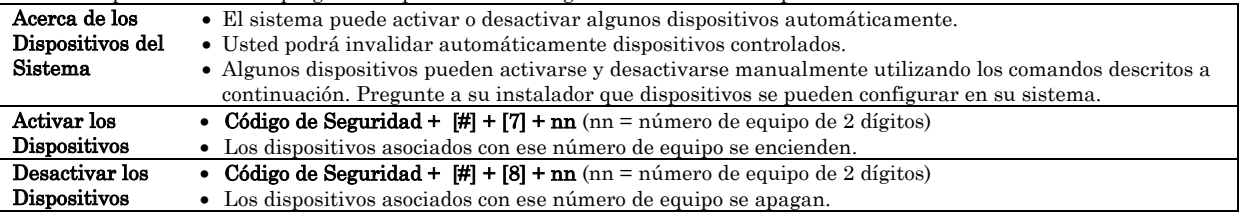

### **Opción "Seguidor" (pitidos audibles)**

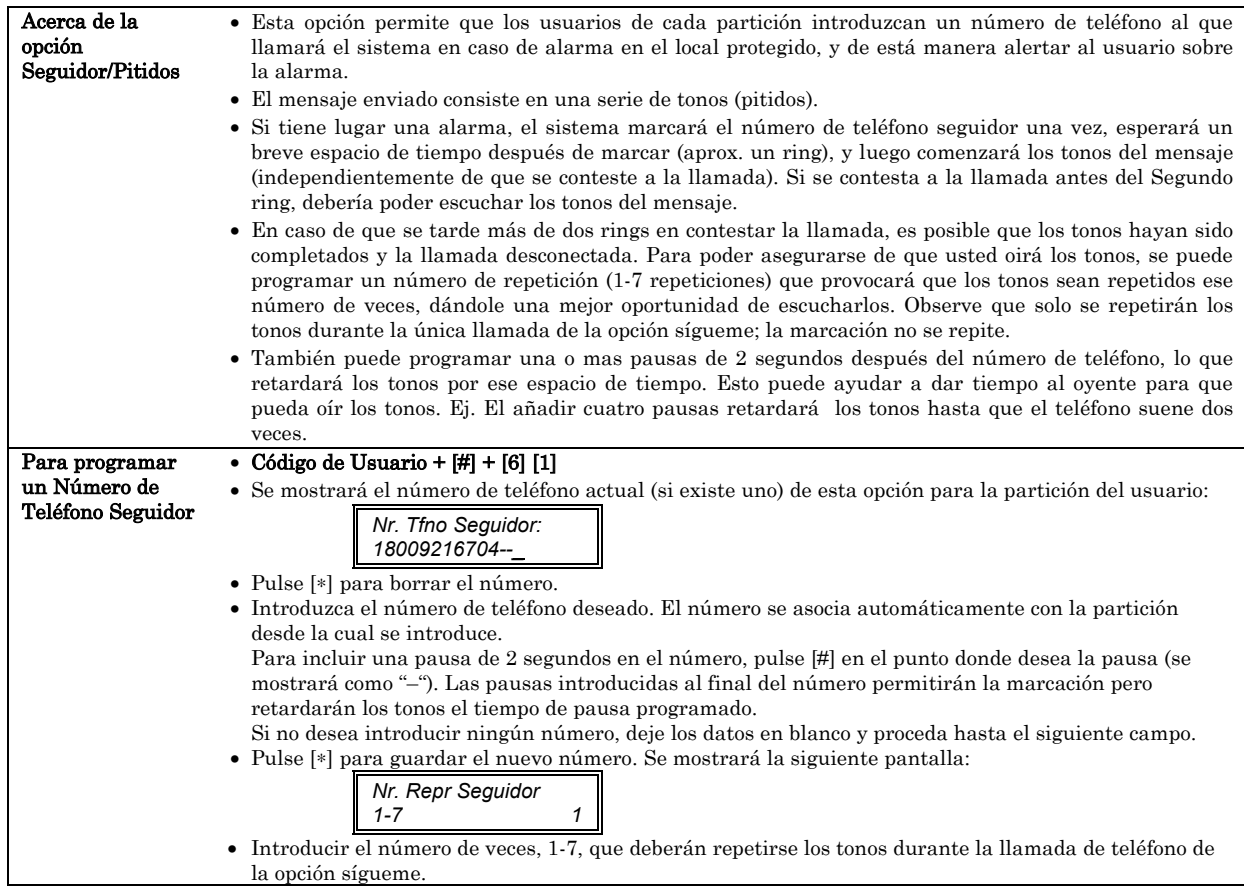

## **Funciones Avanzadas del Sistema**

### (solo para Usuarios Maestros)

#### **Acceso a Otras Particiones**

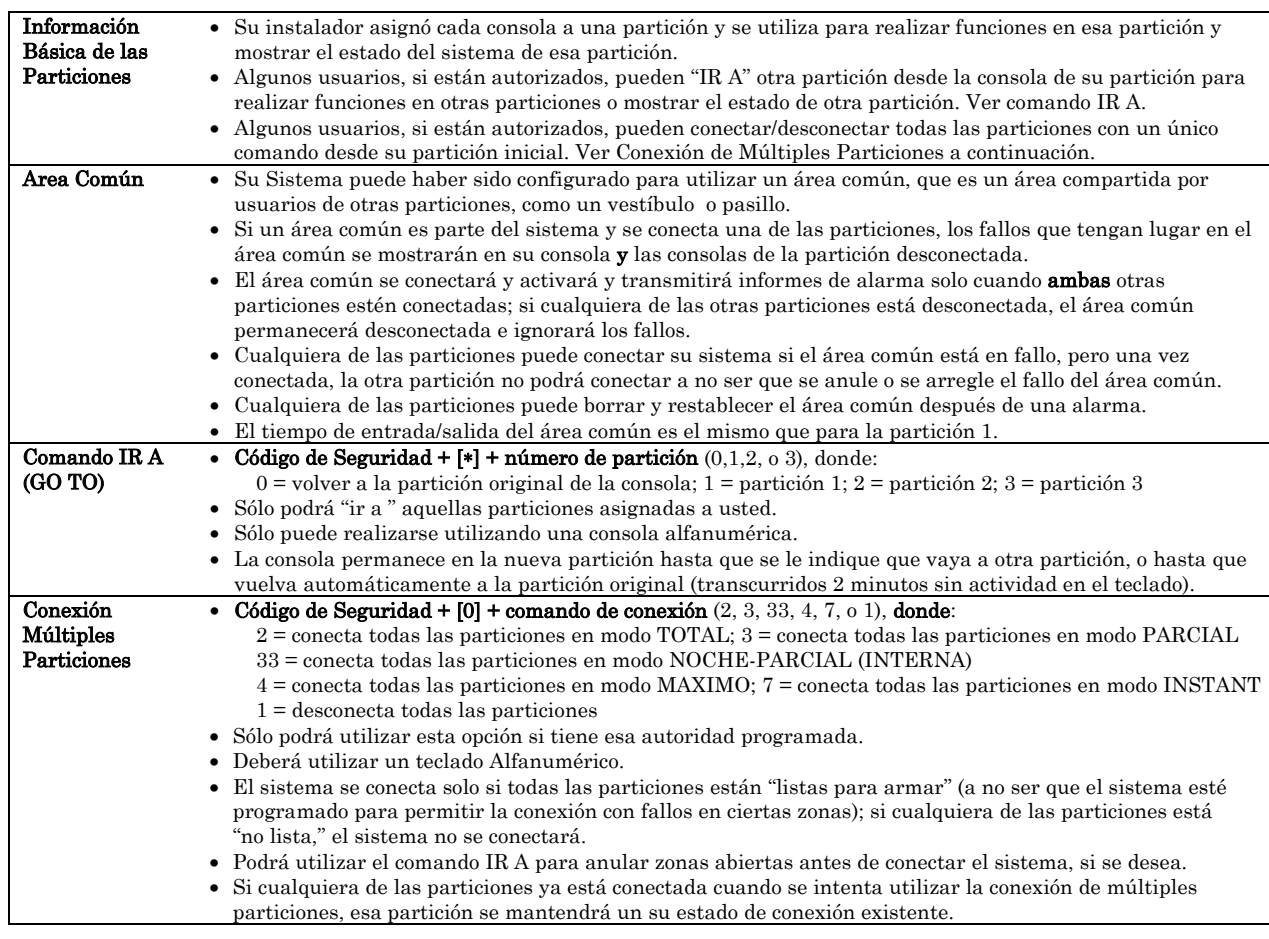

### **Definir Teclas de Macros**

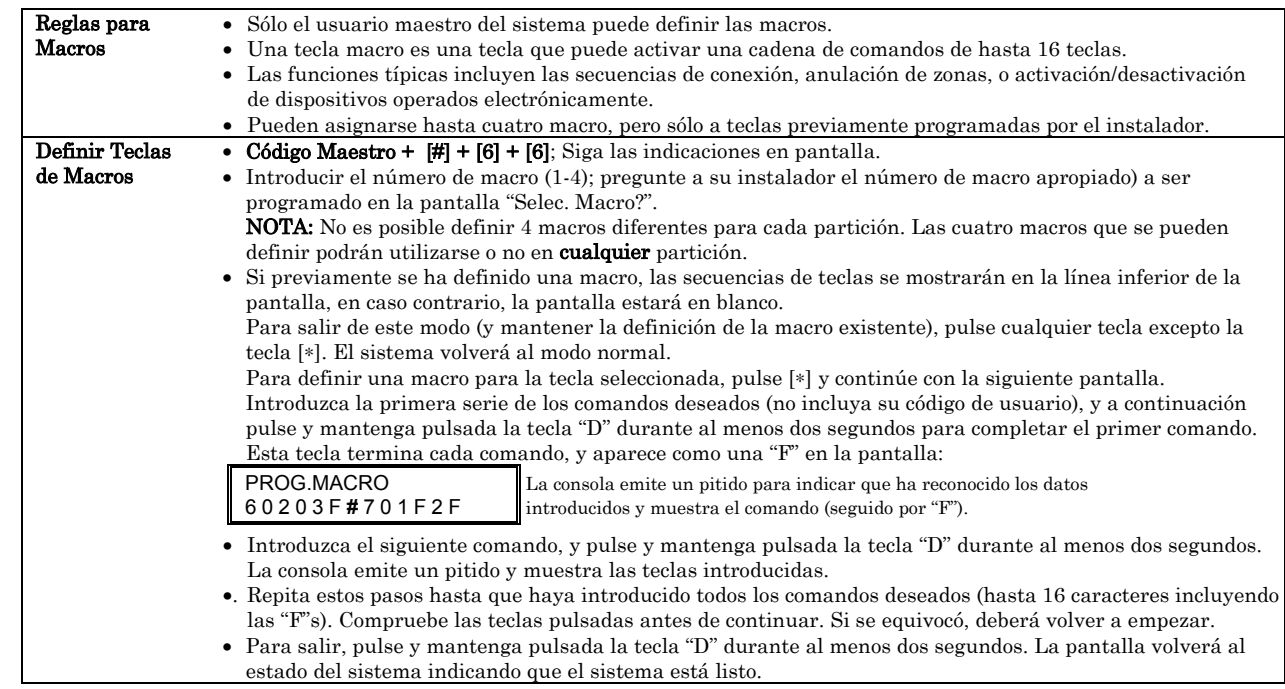

### **Calendarios**

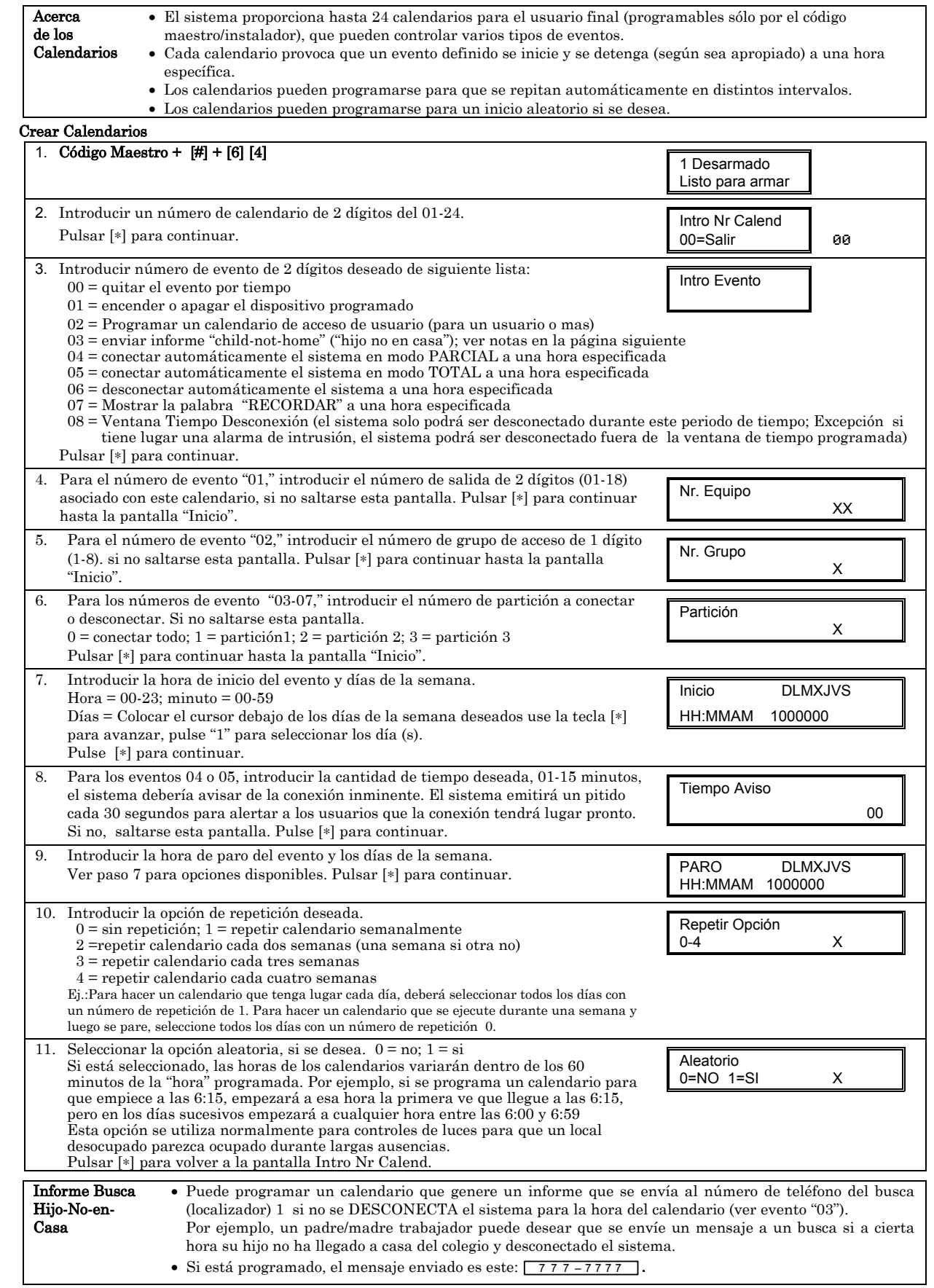

#### **Ajuste de Fecha y Hora**

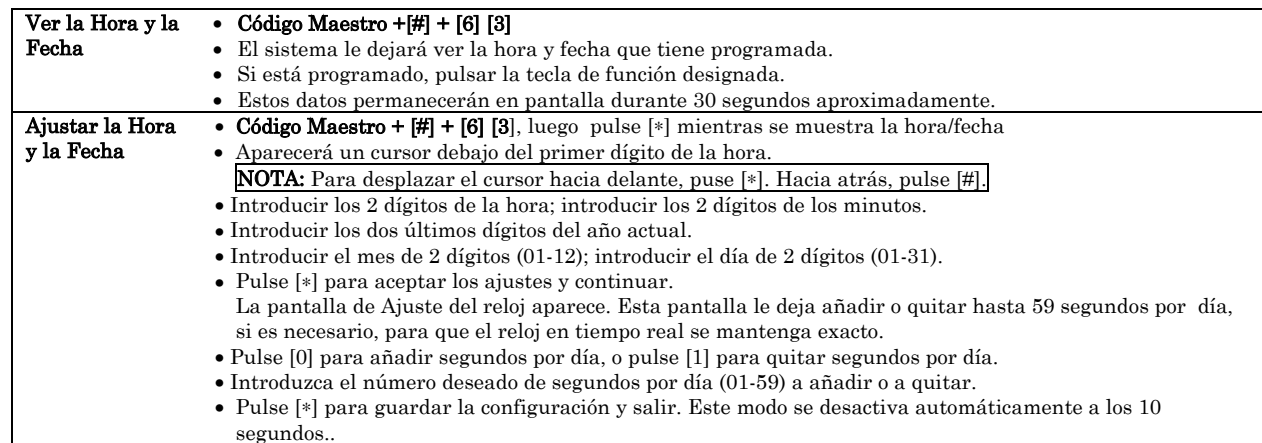

#### **Registro de Eventos**

El sistema registra hasta 250 eventos en un registro histórico, el cual puede ser visualizado por el código maestro utilizando una consola Alfanumérica.

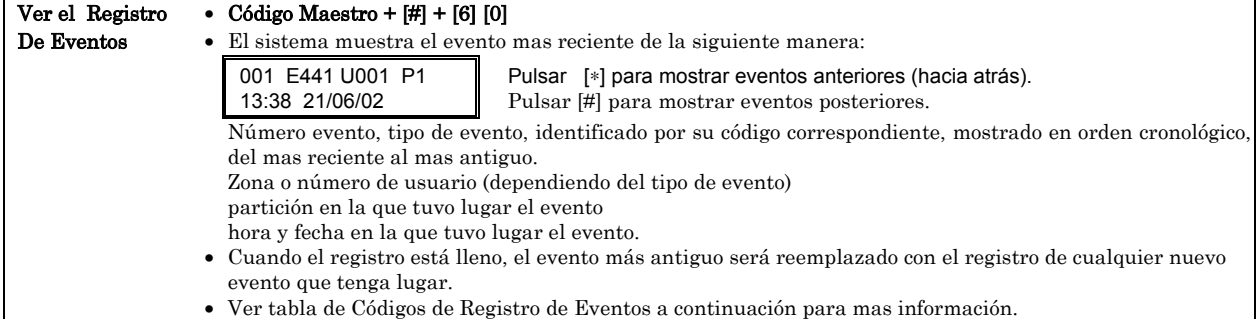

Salir del Registro • Pulsar cualquier tecla excepto [∗] o [#]

#### Tabla de Códigos de Eventos

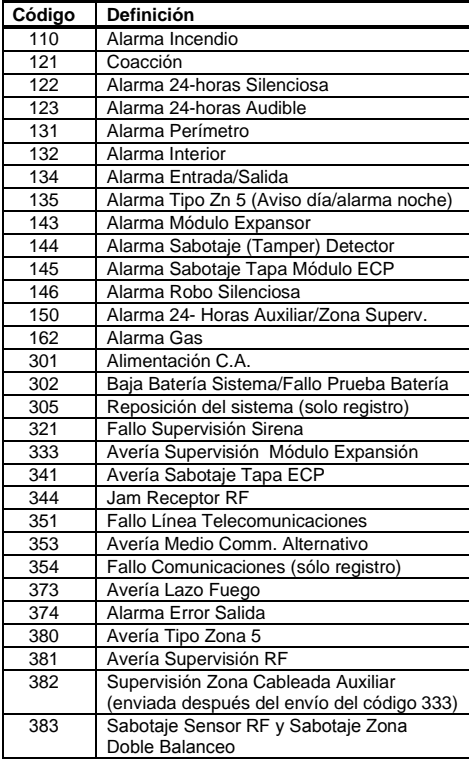

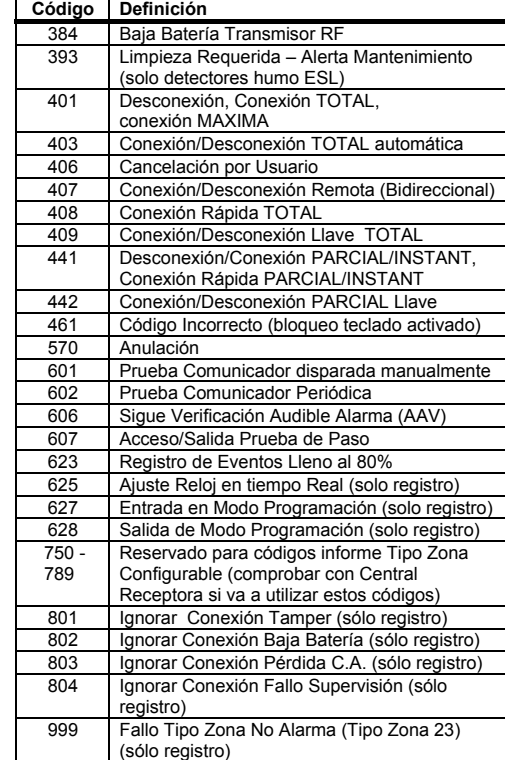

#### **Códigos de Seguridad y Niveles de Autorización**

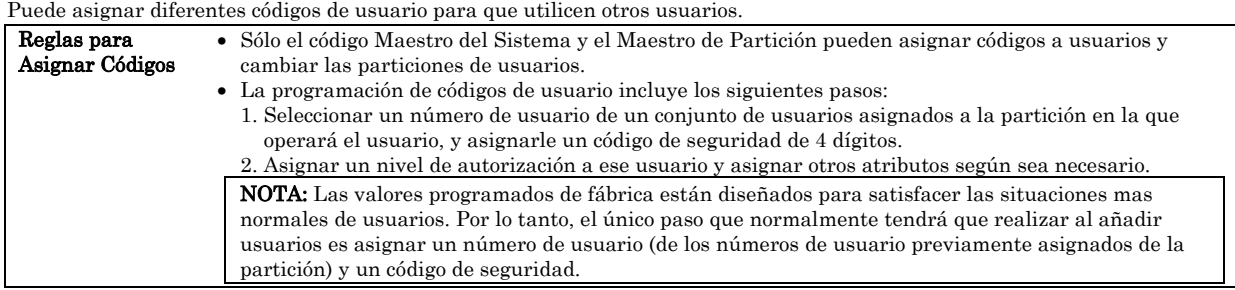

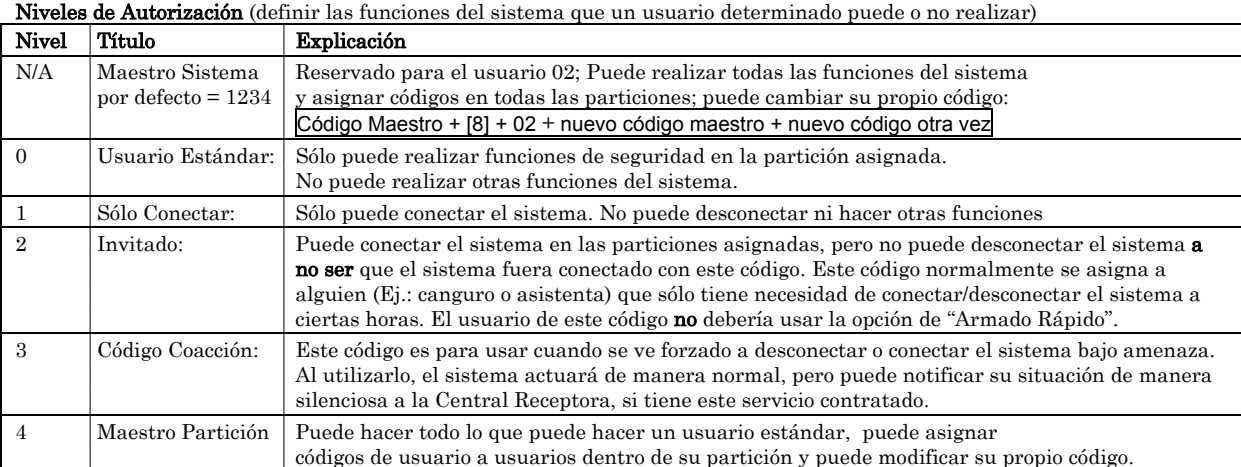

#### **Asignar Códigos de Usuario y Atributos**

A continuación se listan las distintas secuencias de teclas para añadir los códigos de usuario y sus atributos.

Ver la tabla de Configuración de Usuario al final de este manual para mantener un registro de la programación de usuarios.

NOTA: Los códigos Maestros de Partición solo aplican a aquellos números de usuario previamente asignados (por el maestro/instalador del sistema) a la partición maestra de la partición.

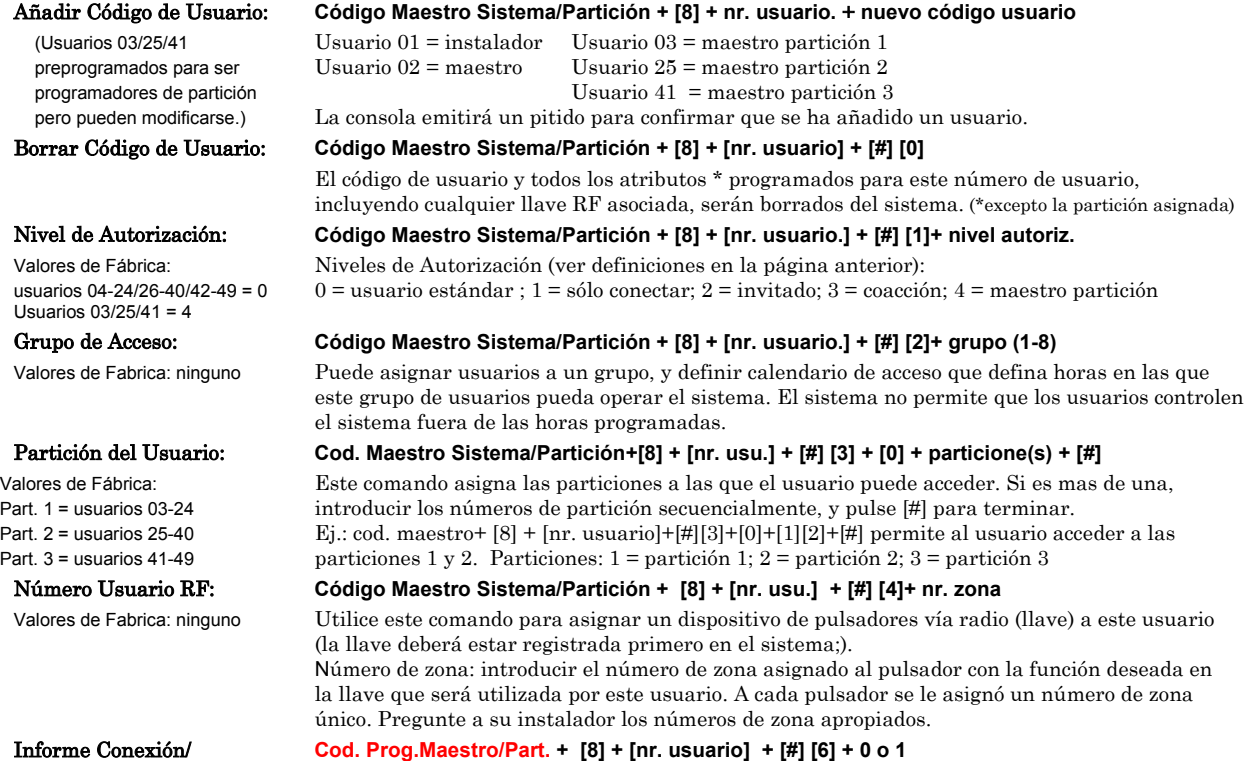

Desconexión: Puede programar a los usuario para que cuando se utilice esté código para conectar o desconectar el sistema se envíe un mensaje a la Central Receptora.

1 = enviar informe conexión/desconexión; 0 = sin informe desconex./conexión para este usuario

## **Comprobación del Sistema (Semanalmente)**

#### **Comprobación del Sistema**

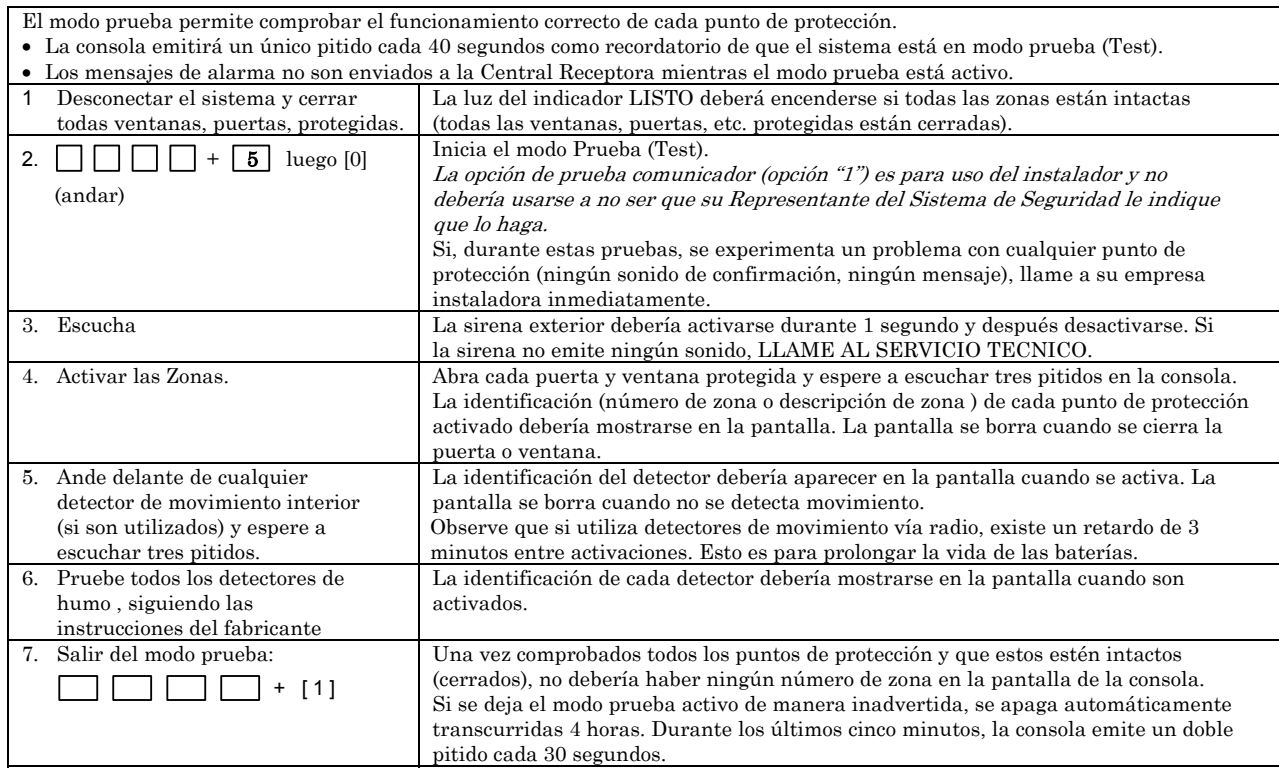

#### **Mantenimiento del Sistema**

#### **En Caso de Problemas con la Línea Telefónica**

En caso de problemas de funcionamiento de la línea telefónica, desconecte el control retirando la clavija del cajetín RJ31X de la pared. Recomendamos que su instalador le demuestre como desconectar los teléfonos de la instalación del sistema. No desconecte la conexión telefónica dentro del control/comunicador. Si lo hace perderá sus líneas telefónicas. Si el teléfono funciona correctamente después de que haya desconectado el control/comunicador de las líneas telefónicas, significa que el control/comunicador tiene un problema y deberá enviarlo a su distribuidor para su reparación. Si al desconectar el control/comunicador, el problema con la línea persiste, avise a su compañía telefónica de que la línea está mal y solicite que reparen el problema cuanto antes. El usuario no deberá, bajo ninguna circunstancia (dentro o fuera de garantía) reparar o dar servicio al sistema. Deberá ser enviado a fábrica o a distribuidor de Ademco autorizado para su reparación (ver GARANTIA LIMITADA para información de cómo obtener servicio).

**Reemplazar las Pilas en los Equipos Vía Radio** 

Es posible que su Sistema de Seguridad no tenga instalados detectores vía radio.

**IMPORTANTE:**  Para recambio utilice solo las pilas recomendadas por su empresa instaladora.

Cada detector vía radio de su sistema incorpora una pila de 3 ó 9 voltios. El sistema detecta una condición de baja batería en cualquier equipo vía radio, incluyendo los detectores de incendio, los transmisores de emergencia personal, y las consolas vía radio portátiles y muestra un mensaje de baja batería\*. (Una condición de baja batería en una consola vía radio portátil se detecta en cuanto se pulsa una tecla, y la consola mostrará en pantalla la indicación 00.). Los detectores de incendio que funcionan por pilas y que tienen una condición de baja batería también emiten un sonido "corto" aproximadamente una vez cada 20–30 segundos.

Las pilas alcalinas tienen una duración mínima de 1 año, y en la mayoría de las unidades y aplicaciones facilitan 2–4 años de servicio. Las pilas de litio de 3 voltios proporcionan hasta 4 o mas años de servicio. La duración actual de la pila dependerá del entorno en que se utilice el sensor, el número de señales que el transmisor del detector ha tenido que enviar, y el tipo específico de sensor. Factores como la humedad, temperaturas altas o baja o cambios bruscos de temperatura, también pueden reducir la vida de la pila en una instalación.

\* El mensaje de baja batería aparece como un aviso de que debe cambiar las baterías en el/los detectores indicados antes de que transcurran 30 días. Mientras tanto, los sensores que generan la indicación de baja batería son completamente funcionales.

- **Mantenimiento Rutinario**  Manipule los componentes del sistema como manipularía cualquier otro equipo eléctrico. Abra y cierre las puertas o ventanas protegidas por sensores con cuidado.
	- Evite que el polvo se acumule en la consola o en los sensores de protección, especialmente en los detectores de incendio y en los de movimiento.
	- Deberá limpiar cuidadosamente la consola y los sensores con un paño seco. No utilice agua ni cualquier otro líquido para limpiar las unidades..

## **Condiciones de Avería**

**Mensajes "Comprobar" y "Batería"** 

- La palabra COMPROBAR en la pantalla de la consola, acompañada por "pitidos" en la misma, indica una condición de avería en el sistema.
- Para silenciar los pitidos en estas condiciones, pulsar cualquier tecla.
- "COMPROBAR" y uno o mas números de zona indican que existe un problema con la(s) zona(s) mostrada(s) que requiere su atención. Determine si la(s) zona(s) mostrada(s) están intactas y si no lo están corrija la situación. Si el problema ha sido corregido, puede borrarse la pantalla introduciendo la secuencia de PARO (código de seguridad más tecla PARO) dos veces. Si el mensaje persiste, LLAME AL SERVICIO TECNICO.

NOTA: COMPROBAR  $\blacktriangleright$  70 en consolas Numéricas/de Iconos indica que la conexión del cableado a la sirena auxiliar está en fallo (abierto o corto), y usted debería LLAMAR AL SERVICIO TECNICO. Ver "FALLO SIRENA" en la página siguiente. Un mensaje de COMPROBAR 90 indica que interferencias RF pueden estar impidiendo el funcionamiento de los detectores vía radio \* del sistema. Ver "Jam Receptor" ("Rcvr Jam") en la página siguiente.

• Si su sistema tiene detectores vía radio\*, la condición COMPROBAR también puede estar causada por algún cambio en el entorno que impide que el receptor vía radio reciba las señales de algún detector en particular. LLAME AL SERVICIO TECNICO si este es el caso.

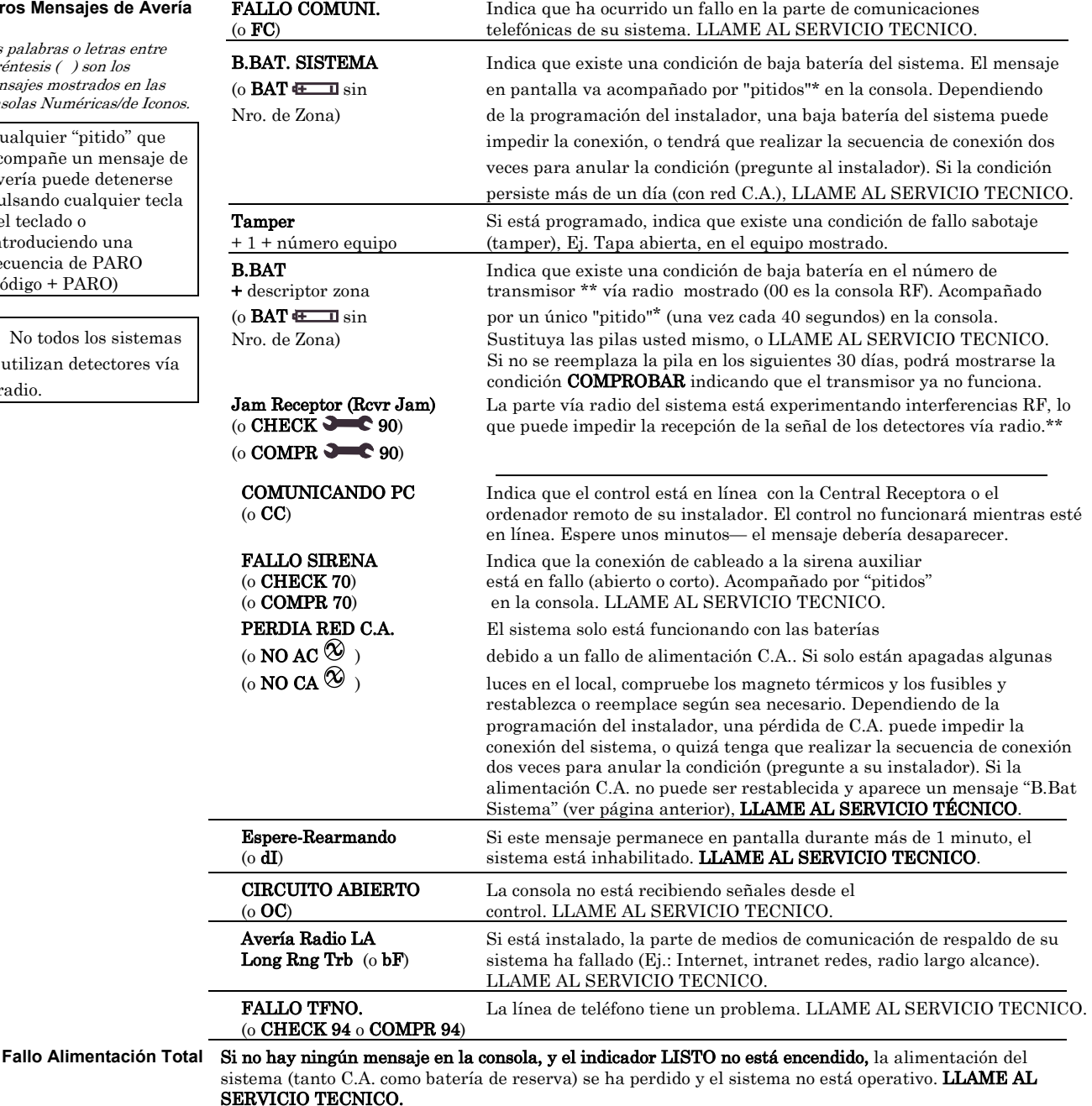

 \* No todos los sistemas utilizan detectores vía radio.

#### **Otros Mensajes de Averí**

Las palabras o letras entre paréntesis ( ) son los mensajes mostrados en las consolas Numéricas/de Iconos.

Cualquier "pitido" que acompañe un mensaje de avería puede detenerse pulsando cualquier tecla del teclado o introduciendo una secuencia de PARO (código + PARO)

No todos los sistemas utilizan detectores vía radio.

## **Sistema de Alarma Contra Incendios (Si está Instalado)**

**Borrar** 

General Su sistema de alarma contra incendios (si está instalado) está activo las 24 horas del día, para una protección continua. En caso de emergencia, los detectores térmicos y de humo estratégicamente ubicados harán sonar sus alarmas y automáticamente enviarán señales a su sistema, activando un sonido\* alto y pulsado en la(s) consola(s) y sirenas exteriores. Un mensaje FUEGO se mostrará en la consola y permanecerá en la pantalla hasta que usted silencie la alarma (ver explicación a continuación).

> \* El sonido temporal por pulsos se produce para las alarmas de incendio, de la siguiente manera: 3 pulsos–pausa–3 pulsos–pausa–3 pulsos–pausa. . . , repetido.

#### MENSAJES DE EMERGENCIA FUEGO TIPICOS

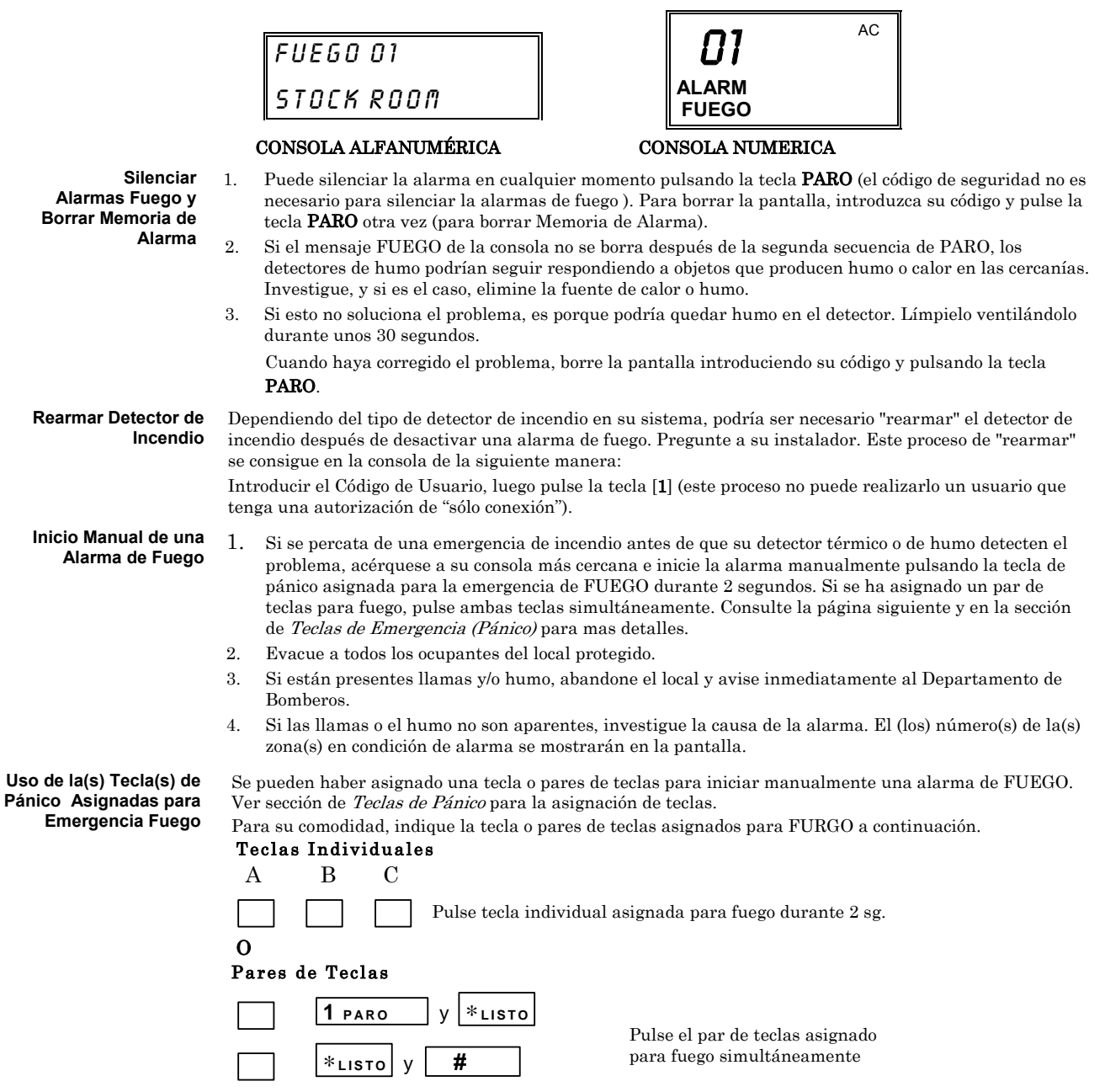

 **3 PARCIAL** y **#**

## **Guía Rápida de Funciones del Sistema**

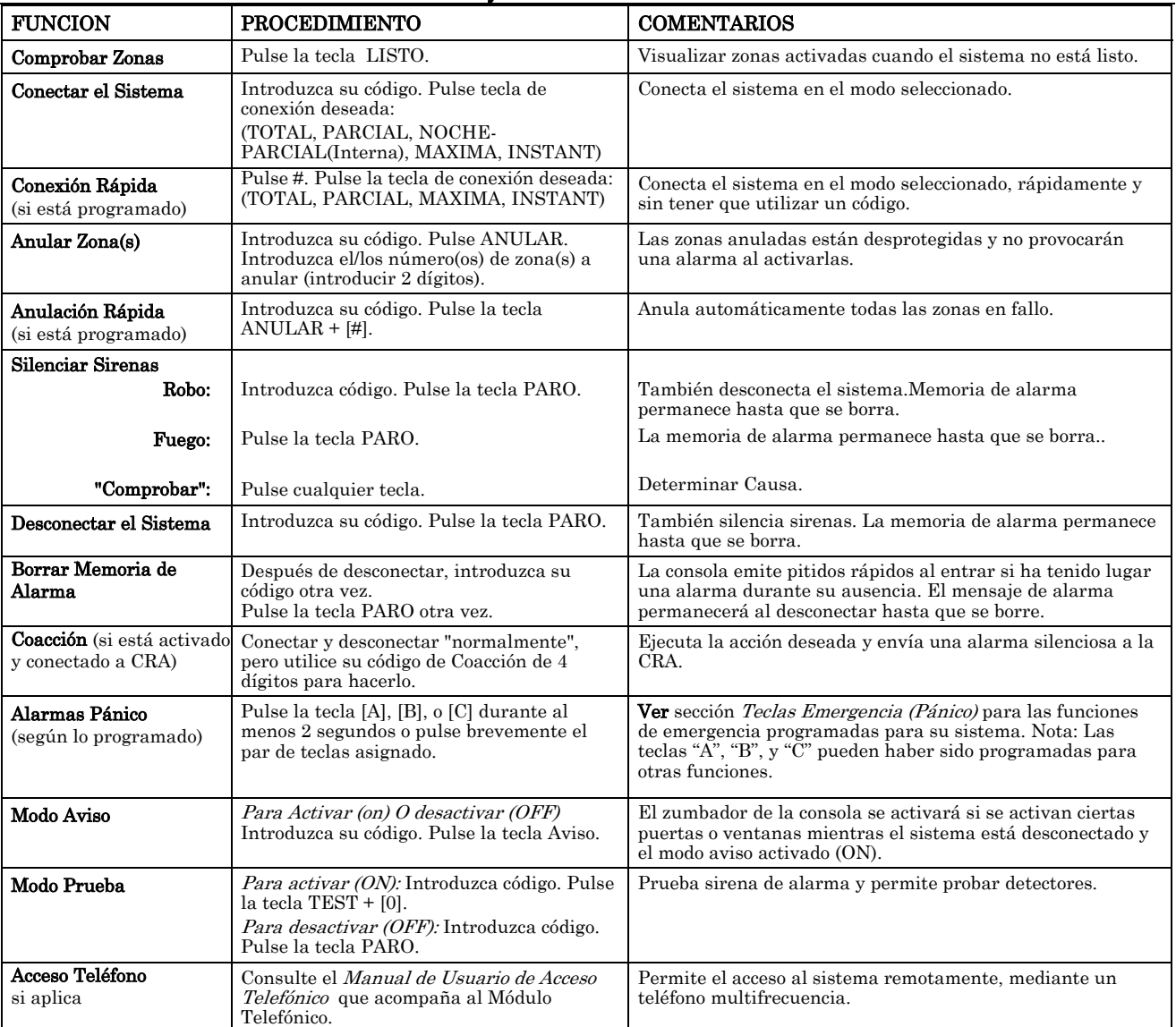

## **Tablas Resumen de Configuración de su Sistema**

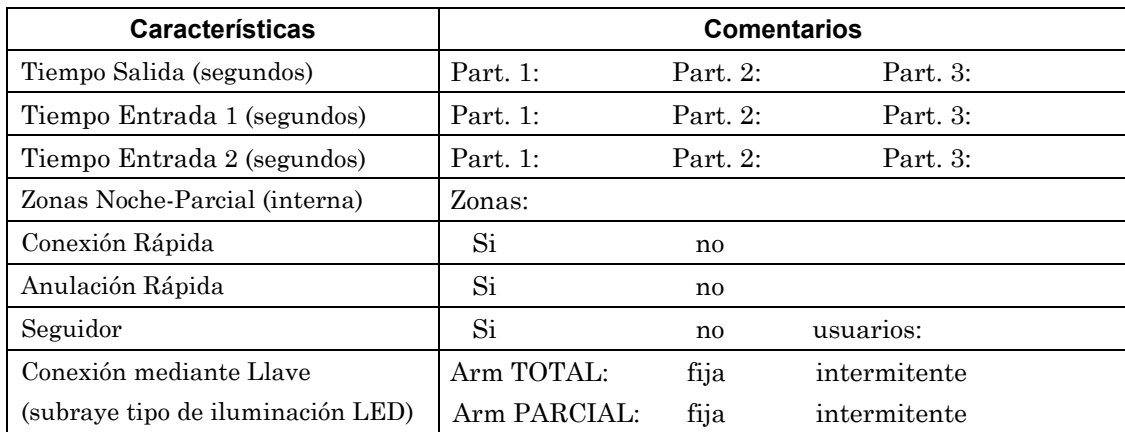

### Teclas de Función

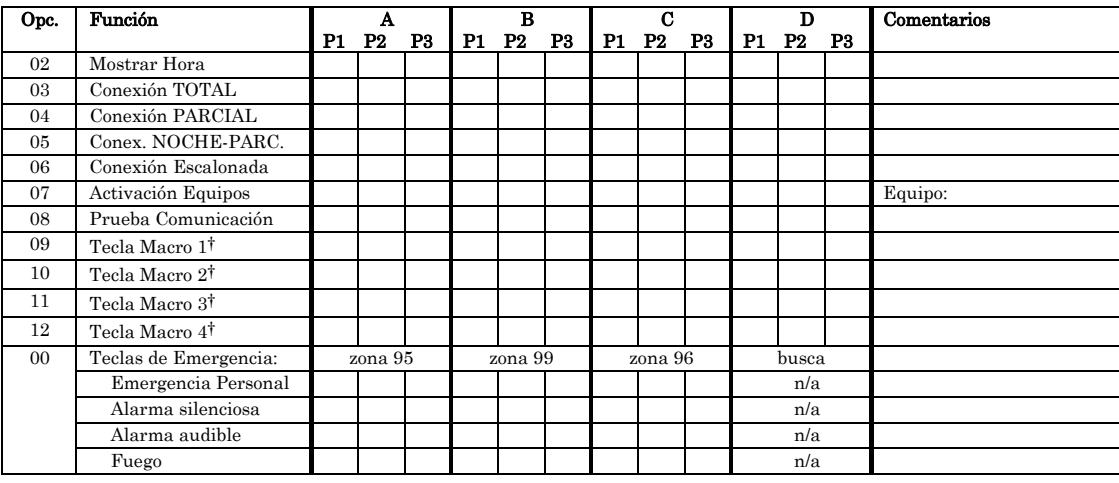

Teclas Emergencia:

A = par de teclas [1] / [∗] (zona 95)

B = par de teclas [∗] / [#] (zona 99)

 $C = par de teclas [3] / [\#] (zona 96)$ 

† Sólo hay cuatro macros en todo el sistema.

## **Tablas de Configuración de su Sistema**

#### Programación de Usuarios

La siguiente tabla le ayudará a mantener controlados los usuarios del sistema. Deberían distribuirse copias a los maestros de la partición 1 y la partición 2 (si aplica) para sus registros.

Programar un atributo de usuario:

Introduzca el código maestro de sistema/partición + [8] + nro. usuario. + "#" comando listado en la cabecera de columna

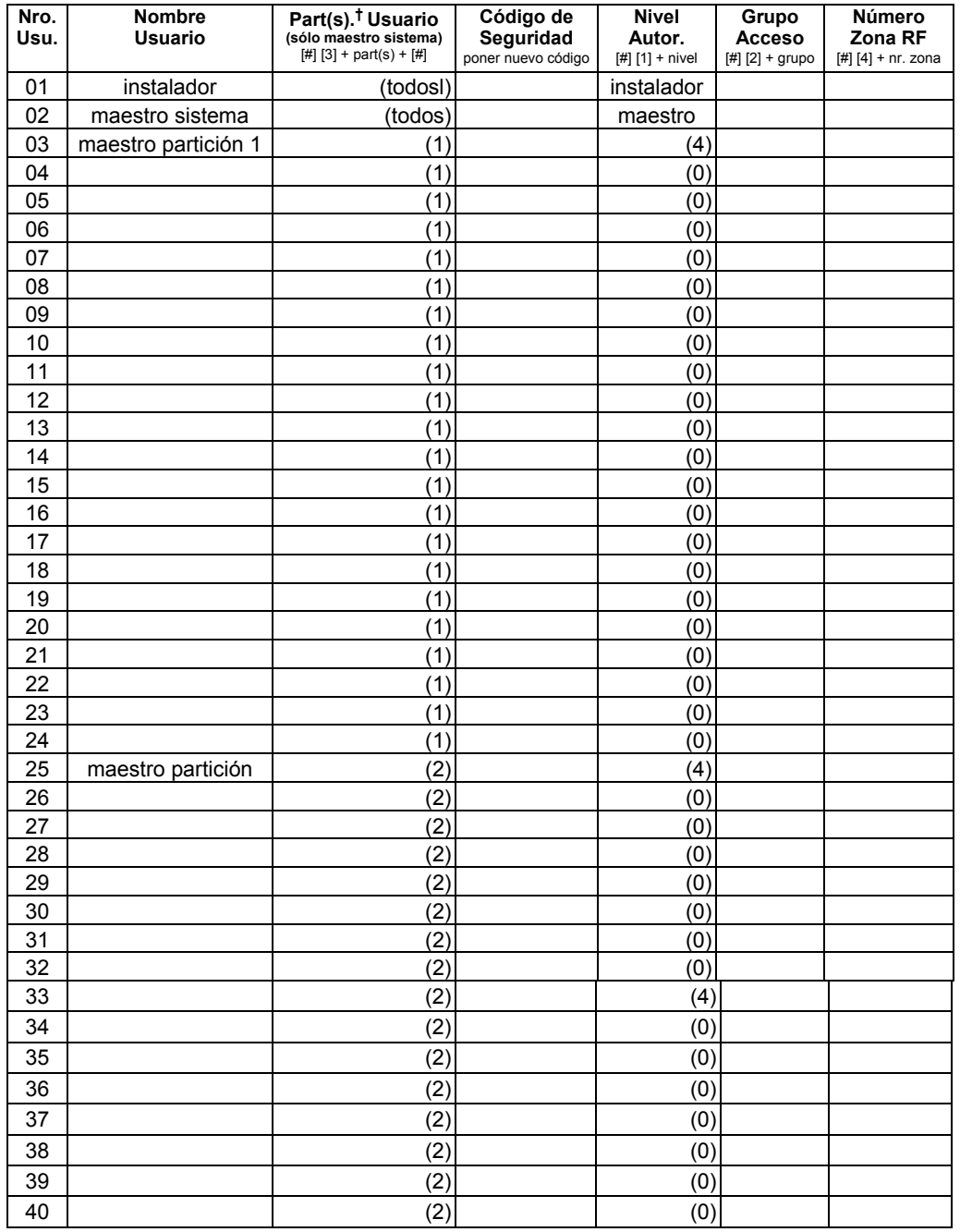

### **Tablas de Configuración de su Sistema**

### Programación de usuarios (continuación)

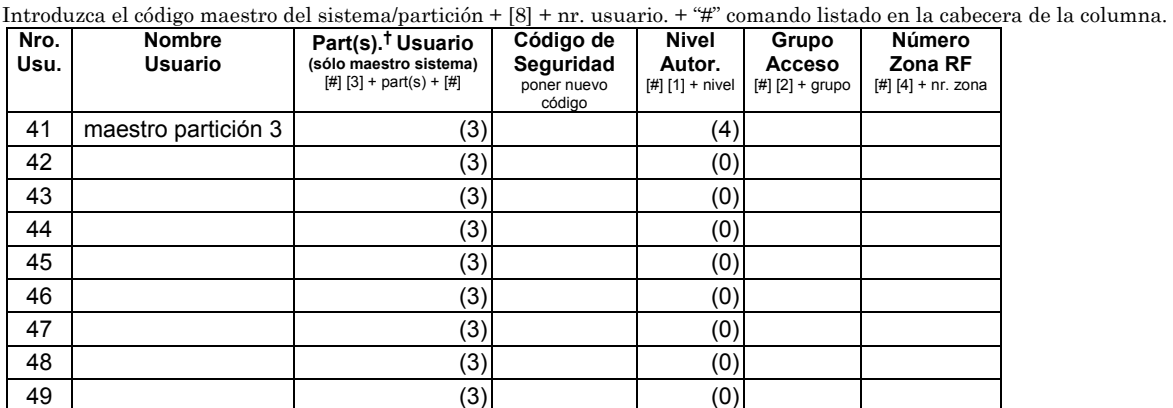

Niveles Autorización: 0 = usuario estándar Particiones: 0 = borra asignación particiones

4 = maestro partición

 1 = sólo conectar 1 = partición 1 2 = invitado 2 = partición 2  $\frac{3}{2}$  = partición 3<br>  $\frac{1}{2}$  = partición 3<br>  $\frac{1}{2}$  = partición 3<br>  $\frac{3}{2}$  = partición 3<br>  $\frac{1}{2}$  = partición 3<br>  $\frac{1}{2}$  = partición 3

### **Calendarios:** Código maestro +  $[#]$  +  $[6]$   $[4]$ .

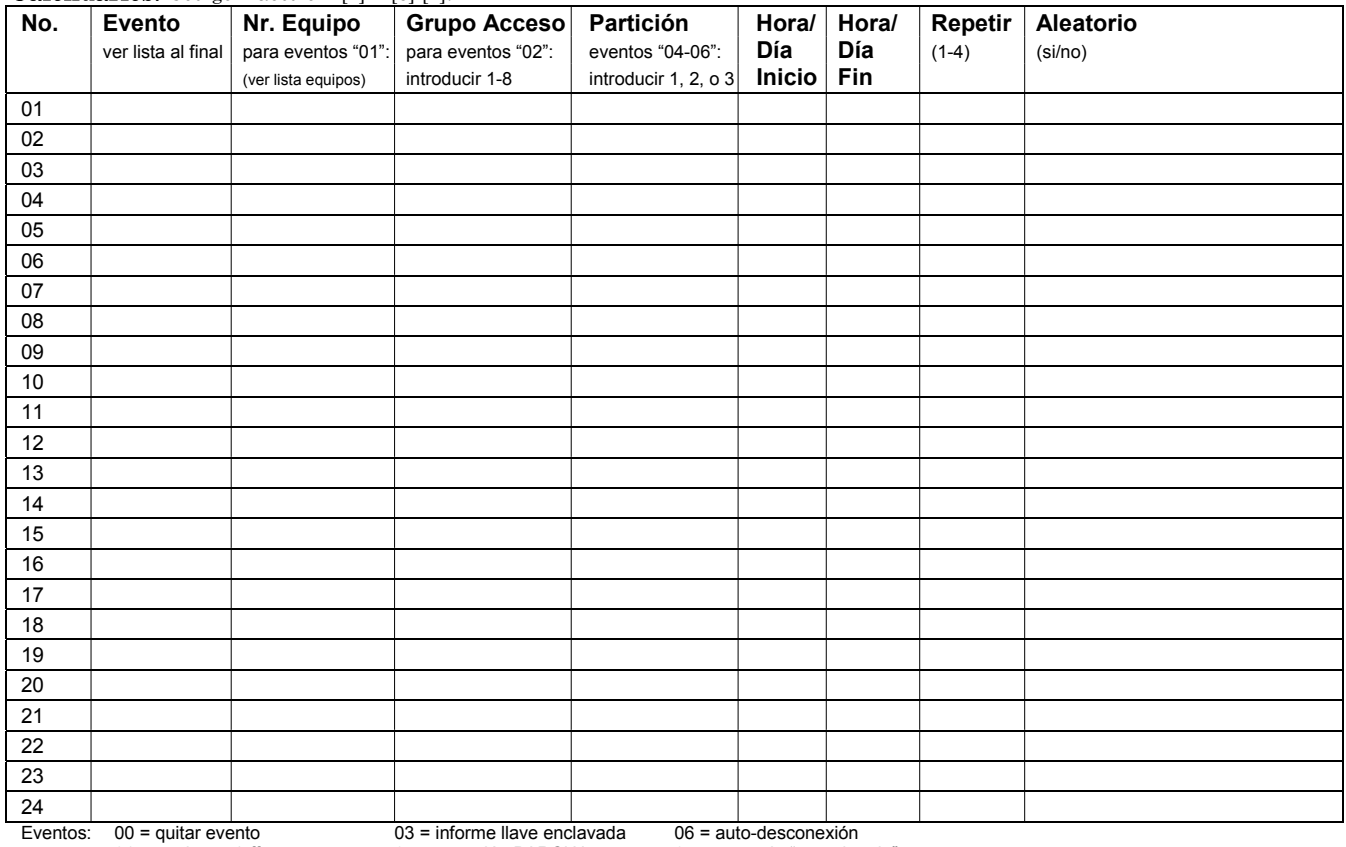

01 = equipo on/off 04 = conexión PARCIAL 07 = mensaje "recordatorio" 02 = acceso usuario 05 = conexión TOTAL 08 = ventana tiempo desconexión

Opciones repetición: 0 = ninguna; 1 = semanalmente; 2 = una semana si otra no; 3 = cada tres semanas ; 4 = cada cuatro semanas

## **Tablas de Configuración de su Sistema**

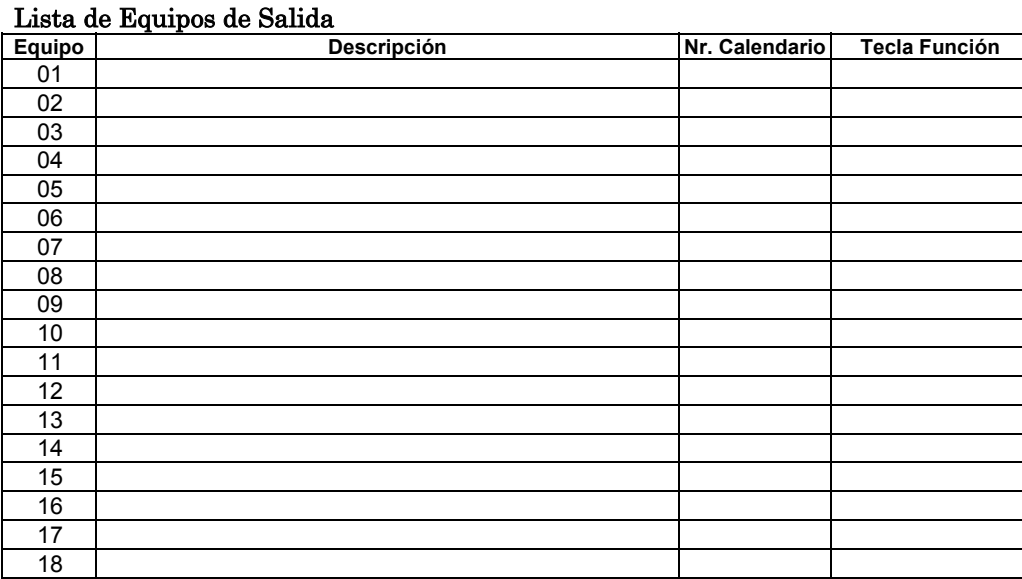

## $-NOTAS-$

## $-NOTAS-$

## $-NOTAS-$

#### ¡AVISO! LAS LIMITACIONES DE ESTE SISTEMA DE ALARMA

Aunque este sistema es un sistema de seguridad de diseño avanzado, no ofrece protección garantizada contra robo, incendio o cualquier otra emergencia. Todos los sistemas de alarma, comerciales o residenciales, pueden fallar a la hora de avisar por numerosas razones. Por ejemplo:

- Un intruso puede acceder al local protegido a través de zonas no protegidas o puede tener la sofisticación técnica necesaria para anular un detector de alarma o desconectar un dispositivo de notificación de alarma.
- Los detectores de intrusión (ej. detectores infrarrojos pasivos), detectores de incendio y muchos otros detectores, no funcionarán si no tienen corriente. Los aparatos que funcionan con pilas no funcionarán si estas no tienen energía, si están mal colocadas o si no s han puesto. Los aparatos que funcionan solamente con CA no funcionaran si su fuente de alimentación CA ha sido cortada por cualquier razón, aunque sea por un breve espacio de tiempo.
- Las señales enviadas por transmisores vía radio pueden ser bloqueadas o reflejadas por el metal antes de que estas consigan llegar al receptor de alarma. Aunque el alcance de las señales haya sido recientemente comprobado en una prueba semanal, el bloqueo puede tener lugar si se ha puesto un objeto metálico en el camino.
- El usuario puede no llegar a pulsar el botón de pánico o de emergencia con la suficiente rapidez.
- Aunque los detectores de humo han jugado un papel importante a la hora de reducir las muertes por incendios en casas particulares, puede que éstos no se activen o no avisen con prontitud por varias razones en un 35% de los incendios. Alguna de las razones por las que los detectores de humo utilizados conjuntamente con este sistema no funcionen son las siguientes. Los detectores de humo pueden haber sido instalados o colocados incorrectamente. Los detectores de humo pueden no detectar un incendio que empiezan donde el humo no llega a los detectores como las chimeneas, paredes, tejados o al otro lado de una puerta cerrada. Los detectores pueden no detectar que existe un incendio en otra parte de la residencia o edificio. Un detector en el segundo piso, por ejemplo puede no detectar un incendio en el primer piso o en el sótano. Por ultimo, los detectores de humo tienen límites de sensibilidad. Ningún detector de humo puede detectar todo tipo de incendios en todo momento. Generalmente, los detectores pueden no avisar de incendios provocados por descuidos y riegos de seguridad como fumar en la cama, explosiones violentas, escapes de gas, almacenamiento inadecuado de material inflamable, sobrecarga de circuitos eléctricos, niños jugando con cerillas o fuego (incendiarios). Dependiendo de la naturaleza del fuego y/o del lugar donde estén colocados los detectores de humo, aunque funcionen de la manera prevista, pueden no dar el suficiente tiempo de aviso para permitir que todos los ocupantes escapen con el tiempo suficiente para evitar la muerte o ser heridos.
- Los detectores de movimiento infrarrojos pasivos solo pueden detectar una intrusión si están dentro del alcance designado como muestra el diagrama de sus manuales de instalación. Éstos detectores no proporcionan un área de protección volumétrica. Crean múltiples rayos de protección, y una intrusión sólo puede ser detectada en áreas no obstruidas cubiertas por esos rayos. No pueden detectar ningún movimiento o intrusión que tenga lugar detrás de paredes, techos, suelos puertas cerradas, paredes o puertas de cristal y ventanas. Cualquier manipulación mecánica, enmascaramiento, pintar o cubrir mediante spray de cualquier producto los espejos, visores o cualquier parte del sistema óptico puede reducir la capacidad de detección. Los detectores infrarrojos pasivos detectan los cambios de temperatura, sin embargo si la temperatura del área protegida se aproxima a los márgenes de 32º a 40º C, el rendimiento puede disminuir.
- Los dispositivos de notificación de alarmas como las sirenas, zumbadores, timbres o campanas, pueden no alertar o despertar personas dormidas si estas se encuentran al otro lado de puertas cerradas o parcialmente cerradas, por lo tanto son menos efectivos a la hora de despertar a personas que se encuentren en sus dormitorios. Incluso las personas que estén despiertas pueden no oír el aviso si el sonido de la alarma es amortiguado por el ruido de un equipo de música, radio, aire acondicionado u otro aparato, o por el tráfico. Por ultimo, las alarmas, aunque sean de gran potencia, no alertarán a personas con problemas auditivos.
- Las líneas telefónicas necesarias para transmitir señales de alarma desde las oficinas a la central receptora pueden estar fuera de servicio o temporalmente fuera de servicio. Las líneas telefónicas también pueden ser manipuladas por intrusos sofisticados.
- Aunque el sistema responda a la emergencia como estaba previsto, los ocupantes pueden no tener tiempo suficiente para protegerse de la situación de emergencia. En el caso de un sistema supervisado, las autoridades pueden no responder adecuadamente.
- Este equipo, como otros dispositivos eléctricos, puede tener fallos con sus componentes. Aunque este equipo ha sido diseñado para durar hasta 20 años, los componentes electrónicos podrían fallar en cualquier momento.

La causa más común del fallo de un sistema de alarma cuando tiene lugar una intrusión o un incendio es el mantenimiento inadecuado. Este sistema de alarma debería ser probado semanalmente para asegurarse de que todos los sensores y transmisores funcionan correctamente. El dueño de un sistema de alarma instalado podría obtener una prima de riesgo inferior, pero un sistema de alarma no sustituye a un seguro. Los propietarios de casas, terrenos y los arrendatarios deberán seguir actuando prudentemente a la hora de protegerse y deberán seguir asegurando sus vidas y propiedades. Seguimos desarrollando aparatos de protección nuevos y mejorados. Los usuarios de sistemas de alarma se deben a si mismos y a sus personas queridas y deben permanecer informados de estos desarrollos.

#### GARANTIA LIMITADA DE ADEMCO

Alarm Device Manufacturing Company (ADEMCO), una División de Pittway Corporation, y sus divisiones, subsidiarias y afiliadas ("vendedor"), 165 Eileen Way, Syosset, New York 11791, garantiza que sus productos se adaptan a sus planos y especificaciones, que sus productos no tienen defectos, ni de material ni de fabricación, en condiciones normales de uso y operatividad durante un año desde la fecha de compra. La obligación del vendedor se limita a la reparación o reposición, a su elección, libre de cargo en cuanto a material o mano de obra, de cualquier producto que se demuestre que no cumple las especificaciones del vendedor o que resulte ser defectuoso en materiales o fabricación en condiciones normales de uso y operatividad. El vendedor no tendrá ninguna obligación bajo esta garantía limitada, ni por ningún otro concepto, si el producto ha sido manipulado o reparado incorrectamente por personas que no pertenezcan al servicio de fábrica de Ademco. Para servicios bajo garantía, devuelva el producto, portes pagados, a su distribuidor de Ademco.

Esta Garantía Limitada de una año sustituye todas las demás garantías expresas, obligaciones o responsabilidades. NO EXISTE NINGUNA GARANTIA, EXPRESA O IMPLICITA, DE ADECUACION PARA LA COMERCIALIZACION, O ADECUACION PARA UN PROPOSITO PARTICULAR, O DE CUALQUIER OTRO TIPO, QUE SE EXTIENDA MAS ALLA DE LA DESCRIPCION AQUI PRESENTE. EN NINGUN CASO, EL VENDEDOR SERÁ RESPONSABLE ANTE NADIE POR CUALESQUIERA DAÑOS CONSECUENCIALES O INCIDENTALES POR INCUMPLIMIENTO DE ESTA O CUALQUIER OTRA GARANTIA, EXPRESA O IMPLICITA, O BAJO NINGUNA OTRA BASE DE RESPONSABILIDAD CUALQUIERA, AUNQUE LA PERDIDA O DAÑOS SEAN CAUSADOS POR LA PROPIA NEGLIGENCIA O FALTA DEL VENDEDOR. Algunos estados no permiten limitar cuanto tiempo tiene validez una garantía implícita, ni la exclusión ni limitación de daños incidentales o consecuenciales, con lo cual la limitación antes indicada puede no aplicarle.

El vendedor no garantiza que los productos que vende no puedan ser atenuados ó circunvenidos; que los productos evitarán lesiones personales o perdidas de propiedad por robo, incendio o por cualquier otra razón; o que los productos proporcionarán en todos los casos la protección y alarmas adecuados. El cliente entenderá que una alarma cuya instalación y mantenimiento se realizan de la manera apropiada sólo puede reducir el riesgo de robo, incendio u otros incidentes que ocurran sin tener una alarma, pero no es un seguro o garantía de que esto no ocurrirá o que no resultará en daños personales o de propiedad. CONSECUENTEMENTE, EL VENDEDOR NO TIENE NINGUNA RESPONSABILIDAD POR CUALESQUIERA LESIONES PERSONALES, DAÑOS A LA PROPIEDAD O CUALQUIER OTRA PERDIDA BASADAS EN UNA RECLAMACION DE QUE EL PRODUCTO FALLO A LA HORA DE DAR UNA ALARMA. SIN EMBARGO, SI EL VENDEDOR RESULTA SER RESPONSABLE, YA SEA DIRECTA O INDIRECTAMENTE DE CUALQUIER PERDIDA, O DAÑO QUE RESULTE DE ESTA GARANTIA LIMITADAO DE OTRA MANERA, INDEPENDIENTEMENTE DE LA CAUSA U ORIGEN, LA RESPONSABILIDAD MAXIMA DEL VENDEDOR NO EXCEDERA EN NINGUN CASO EL PRECIO DE COMPRA DEL PRODUCTO, QUE SERA LA COMPENSACION COMPLETA Y EXCLUSICA QUE PODRÁ OBTENER CONTRA EL VENDEDOR. Esta garantía sustituye cualquier garantía anterior y es la única garantía dada por el vendedor sobre este producto. No se autoriza ningún aumento o modificación, escrita o verbal, de la obligación asumida bajo esta Garantía Limitada.

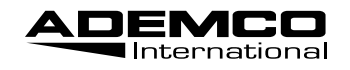

180 Michael Drive, Syosset, New York 11791 Copyright © 2002 Pittway Corporation

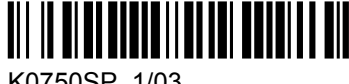

K0750SP 1/03